*Find the length of the largest strictly monotonic segment of an array (increasing or decreasing)*

## *example*

```
1 2 5 7 6 6 6 3 2 10 11 12 16 29 29
```
*1 2 5 7 - 4 1 2 5 7 - 4*

*7 6 - 2* 7 6 6 6 3 2 - 6

*6 3 2 - 3 2 10 11 12 16 29 29*

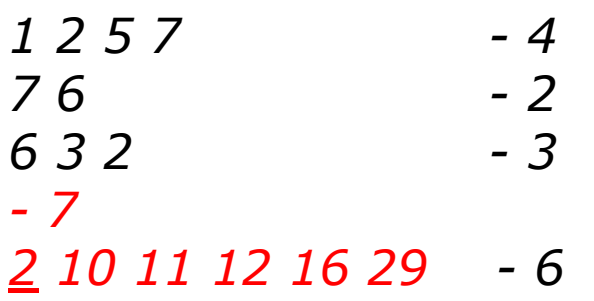

## *answer 6*

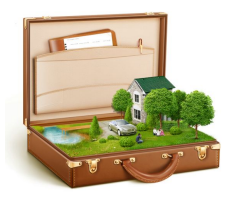

```
void searchForGroup(int arr[], int length) {
 int foundLength = 0;
 int currentLength = 1;
 int otherLength = 1;
 int flag = 0; // not encountered increasing/decreasing
    for (int i = 0; i < length - 1; i++) {
           if (arr[i] < arr[i + 1]) { // encountered increase
             if (flag == -1) { // just finished neg string, started new increase
                if (foundLength < otherLength) { //resets new counter for increase
                   foundLength = otherLength;
 }
                currentLength = 1;
 }
              currentLength++;
              flag = 1;
 }
           if (arr[i] > arr[i + 1]) { // encountered decrease
             if (flag == 1) { // previous numbers higher, new decrease encountered
                if (foundLength < currentLength) { // reset counter for new decrease
                   foundLength = currentLength;
                }
                otherLength = 1;
 }
              otherLength++;
             flag = -1;
 }
           if (arr[i] == arr[i+1]) { // Extra error catch for "strict" string where if numbers are increasing or decreasing before two #s that are the same, it resets string count
             if ( flag == 1) {
                if (foundLength < currentLength) { // reset counter for new decrease
                      foundLength = currentLength;
 }
                 currentLength = 1;
 }
             if (flag == -1) {
                if (foundLength < otherLength) {
                   foundLength = otherLength;
                }
                otherLength = 1;
             }
 }
           // std::cout << "current: " << currentLength << " other: " << otherLength << " found: " << foundLength << " arr[i]: " << arr[i] << " arr[i + 1]: " << arr[i+1] << std::endl;
     }
     if (foundLength < currentLength) {
        foundLength = currentLength;
     }
     else if (foundLength < otherLength) {
        foundLength = otherLength;
     }
     std::cout << "current: " << currentLength << " other: " << otherLength << " found: " << foundLength << std::endl;
    std::cout << "String of numbers: " << foundLength << std::endl;
}
}
```